## **Seminar in Statistics and methodology**

Wednesday, 9 April 2008

ANOVA

Eleonora Rossi e.rossi@rug.nl

## **ANOVA Analysis of Variance**

ANOVA

Why not several t-tests? The Familiwise errorrate

## **Analysis of Variance (ANOVA)**

- **ANOVA: Analysis of Variance**
- **ANOVA compares 3 or more independent** variables (groups)
	- $G_1, G_2, G_3, \ldots G_i$
- Suitable for numeric and ordinal data
- **Nimidal We compared two groups we were** using t-test

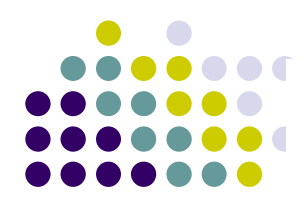

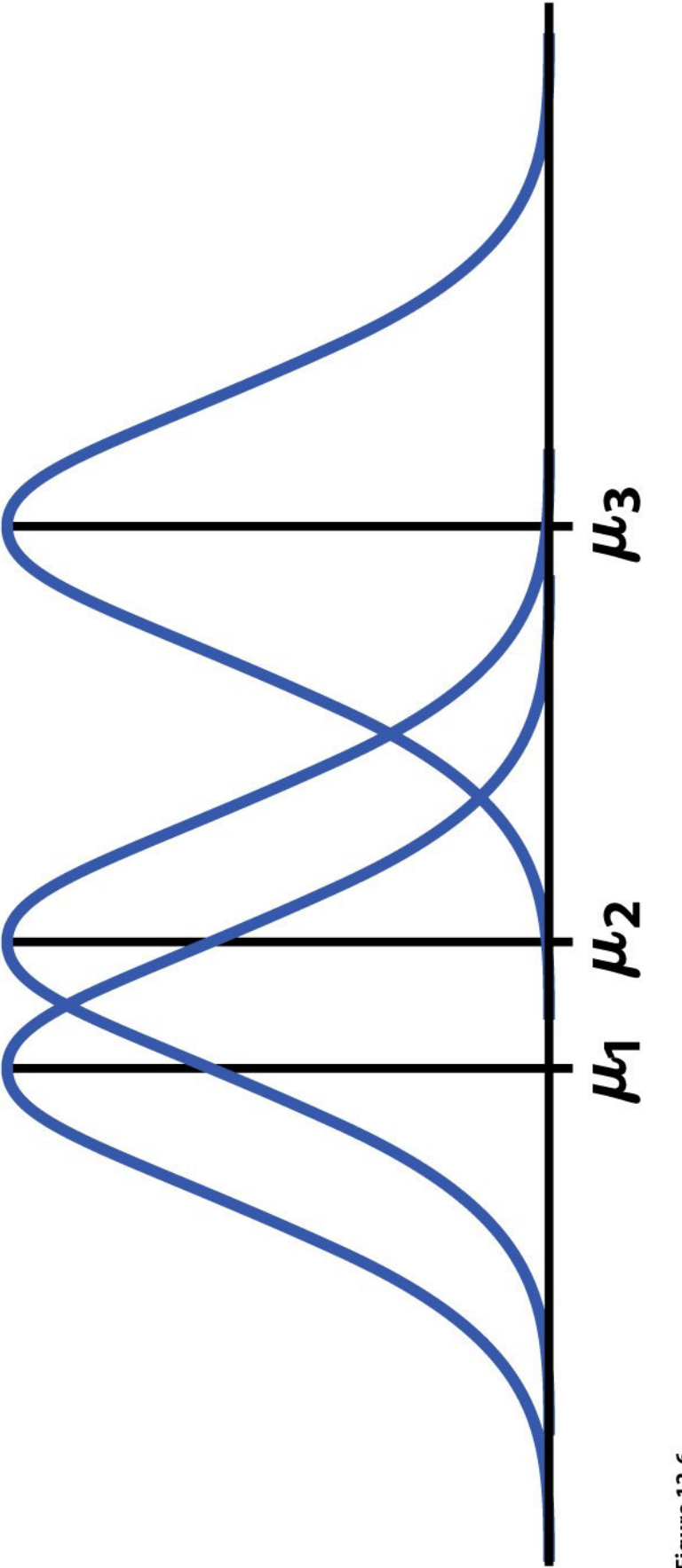

**Figure 12-6**<br>Introduction to the Practice of Statistics, Fifth Edition<br>© 2005 W. H. Freeman and Company

#### **Why not several t-tests?**

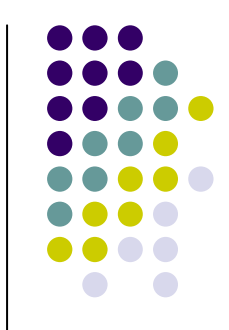

- $\bullet$ Why not to run several t-tests?
- $\bullet$ • Imagine we have a design with three groups that have to be compared:
	- G1, G2, G3
- $\bullet$  We will have to run several separate t-tests (one to compare G1 with G2, one to compare G1 with G3, and one to compare G2 with G3)
- $\bullet$  $\bullet$  For every test we use a general  $\alpha$ -level of 0.05

#### **-level**

- $\bullet$   $\alpha$ -level=0.05
	- 5% possibility to make Type I error, i.e. rejecting H<sub>0</sub>, when  $H_0$  is actually true.  $H_0$  is actually true.
	- $\bullet$ 95% possibilities not too make type I error.
	- Our scope is too reduce the possibilities to have Type I error
- If we were to run 3 separate t-tests to compare G1, G2 and G3, each with a  $\alpha$ -level of 0.05, the overall possibility not to make Type I error would be 0.857  $[$ i.e. (0.95) $^{3}$ ]
- Therefore subtracting that from the overall possibility not to make Type 1  $\text{error}$  (1=100%)
	- $\bullet$  1-0.857=0.14
	- We have 14% of possibilities to make Type 1 error.
	- $\bullet$  14% >> than the usual 5%
	- We can't be happy with that!

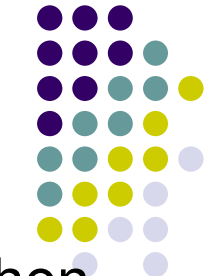

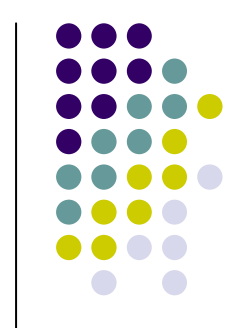

## **F<sub>FR</sub>: The familiwise errorrate**

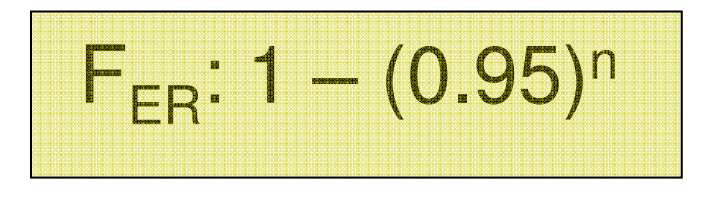

- Where n is the number of tests that have to be carried out
- The larger the number of tests that have to be carried out the larger the possibility to have Type I error
- Example with 4 groups
	- 1  $(0.95)^6$ =0.27
	- 27% of possibilities to make type I error!!

#### **ANOVA: general concepts**

- $\bullet$  The familywise errorrate is the reason why ANOVA is used instead of single t-tests
- ANOVA is an *omnibus* test (recall Latin! Omnibus=Adjective 2nd declination neutral plural= all)

 $\bullet$  ANOVA tell us the *overall* difference among the groups but it does not say anything about possible differences among groups

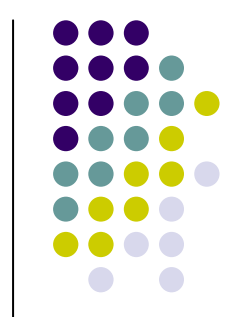

## **ANOVA: The Hypotheses**

#### **HYPOTHESES FOR ONE-WAY ANOVA**

The null and alternative hypotheses for one-way ANOVA are

$$
H_0: \mu_1=\mu_2=\cdots=\mu_I
$$

 $H_a$ : not all of the  $\mu_i$  are equal

Definition, pg 730 Introduction to the Practice of Statistics, Fifth Edition © 2005 W.H. Freeman and Company

## **Analysis of Variance (ANOVA)**

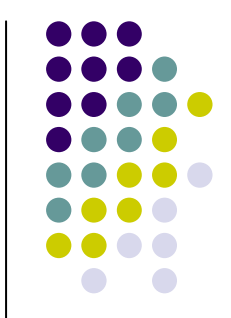

- **Service Service**  $\blacksquare$  H<sub>0</sub>: all groups come from the same population; have the same means!
- **Ne draw a SRS from each population and** we use data to test  $H_0$
- **Do all groups have the same population** mean? We need to compare the sample means

We compare the variation among (between) the means of several groups with the variation within groups

#### **ANOVA as <sup>a</sup> regression model**

Taking the general equation to predict data

Outcome= Model <sup>+</sup> Error

It is possible to derive <sup>a</sup> simple regression equation

$$
Y_i = b_0 + b_1 X_i + \epsilon_i
$$

With which it is possible to predict one variable from <sup>a</sup> single predictor

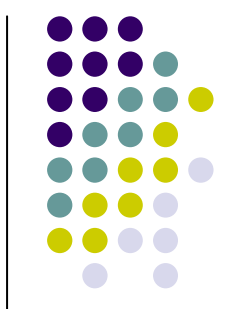

#### **ANOVA as <sup>a</sup> regression model**

 ANOVA can be seen as <sup>a</sup> *multiple regression analysis*, given that it is possible to predict one variable (y) from several predictors

$$
Y_i = b_0 + b_2 X_i + b_1 X_i + \epsilon_i
$$

In regression analysis,  $\mathsf{R}^2$  (coefficient of determination) expresses the ratio between the variance explained by the model  $(SS_M)$  and the variance expressed by the data  $(SS<sub>T</sub>)$ ,

 $R^2 = SS_M/SS_T$ 

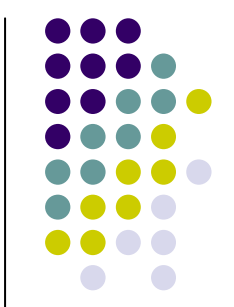

#### **ANOVA as <sup>a</sup> regression model**

**Similarly, the ANOVA analysis can be** seen as <sup>a</sup> comparison between <sup>a</sup> *systematic* variance (given by the model) and <sup>a</sup> *unsystematic* variance (given by the data). This is measured with the F-ratio

$$
F = MS_{M}/MS_{R}
$$

#### **The model (ANOVA)**

## Outcome= Model <sup>+</sup> Error or DATA= FIT <sup>+</sup> RESIDUALSIn terms of variance TOTAL= BETWEEN<sub>group</sub>+ WITHIN<sub>group</sub>

#### **ANOVA: starting from the Sums of Squares Model**

- 1.. <u>TOTAL SUMS OF SQUARES SS<sub>T</sub></u> Finds the variation within the data  $\text{SS}_{\textsf{T}}\!=\!\sum{(\textsf{X}_{\mathsf{j}}-\textsf{X}_{\mathsf{grand\ mean}})^2}$ Where  $\mathsf{X}_\mathsf{i}$  is the value for each observed datapoint df (n-1)
- 2.. <u>Model sums of squares SS<sub>M</sub></u>

Explains how much variation the regression model can explain

 $\text{SS}_{\textsf{M}}$  = $\textsf{\Sigma}$  <code>n</code> ( $\textsf{X}_{\textsf{k}}$   $\textsf{X}_{\textsf{grand mean}}$ ) $^2$ Where n is the number of participants in the group, and  $\mathsf{X}_\mathsf{k}$  is the mean for each group df (K-1)

<sub>3.</sub> <u>Residual sums of squares SS<sub>R</sub></u>

Explains how much variation the regression model can not explain

 $\text{SS}_{\textsf{R}}\!=\!\text{SS}_{\textsf{T}}-\text{SS}_{\textsf{M}} \qquad \quad \text{(SS}_{\textsf{M}}\!=\!\text{SS}_{\textsf{T}}+\text{SS}_{\textsf{R}} \, \text{)}$  $df_B=df_T- df_M$ 

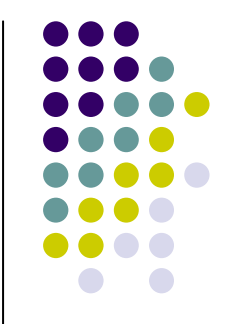

#### **SUMS OF SQUARES, DEGREES OF FREEDOM, AND MEAN SQUARES**

Sums of squares represent variation present in the data. They are calculated by summing squared deviations. In one-way ANOVA there are three sources of variation: groups, error, and total. The sums of squares are related by the formula

 $\overline{\phantom{a}}$ 

 $SST = SSG + SSE$  $SS_T = SS_M + SS_B$ 

Thus, the total variation is composed of two parts, one due to groups and one due to error.

**Degrees of freedom** are related to the deviations that are used in the sums of squares. The degrees of freedom are related in the same way as the sums of squares:

 $DFT = DFG + DFE$ 

To calculate each **mean square**, divide the corresponding sum of squares by its degrees of freedom.

Definition, pg 734 Introduction to the Practice of Statistics, Fifth Edition © 2005 W.H. Freeman and Company

#### **ANOVA: Mean squares**

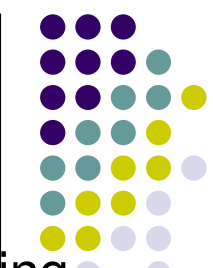

However, given that the  $\text{SS}_{\text{T}}$  and  $\text{SS}_{\text{M}}$  are summed values coming from a different numbers in the sum, usually having  $\text{SS}_{\textsf{\tiny T}}$ always a higher number of summed elements than  ${\rm SS}_{\rm M}$ 

Mean squares are therefore used: SST and SSM are divided (weighted) by their df.

$$
1. \qquad \text{MS}_T = SS_T / df_T
$$

2. 
$$
MS_M = SS_M/df_M
$$

It is the *average variation* that can be explained by the model (systematic variation). It is an estimate for the between group variance

$$
3. \qquad \text{MS}_{\text{R}} = \text{SS}_{\text{R}}/\text{df}_{\text{R}}
$$

It is the average variation that can not be explained by the model (unsystematic variation). Estimate for the within group variance

#### **ANOVA: The F-ratio (or f-statistics)**

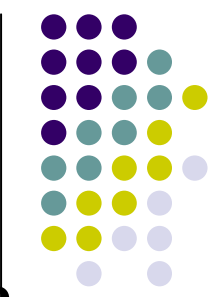

It is the ratio (it always assumes values >0) between the amount of systematic variance and the amount of unsystematic variance

Systematic variance. The variance explained by the model

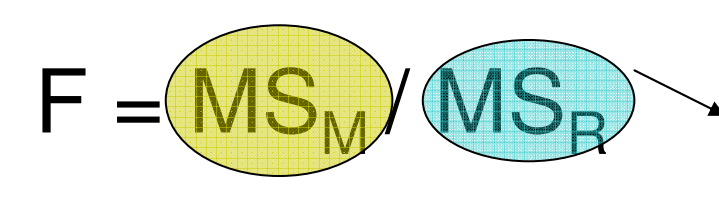

Unsystematic variance. The variance that is not explained by the model

If  $\mathsf{F}$  <1  $\rightarrow \mathsf{MS}_{\mathsf{R}}$  >  $\mathsf{MS}_{\mathsf{M}}$ 

If  $\mathsf{F}\,{\bf{>}}\,{\bf{1}}\,\,{\rightarrow}\,\mathsf{\,MS}_{\mathsf{R}}\,$   $<\mathsf{MS}_{\mathsf{M}}$ 

#### **THE ANOVA F TEST**

To test the null hypothesis in a one-way ANOVA, calculate the  $F$  statistic

⋒

 $\blacksquare$ 

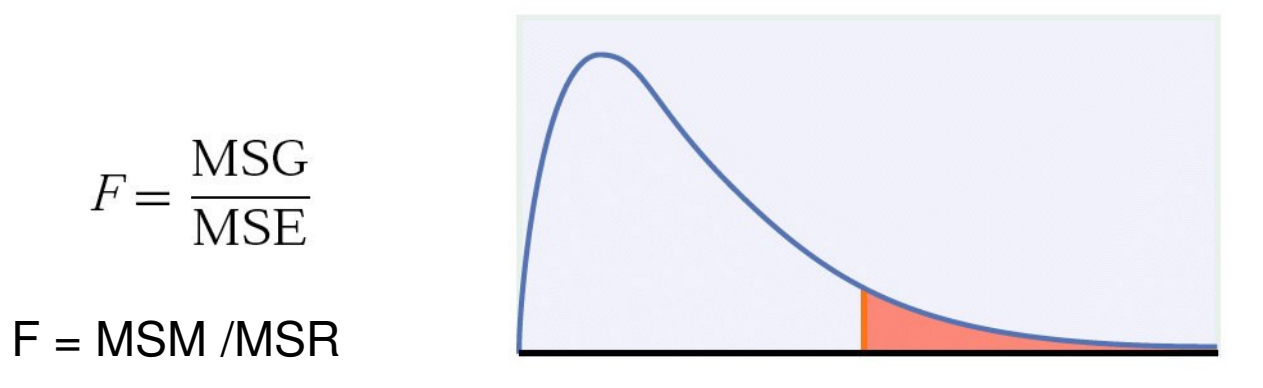

When  $H_0$  is true, the F statistic has the  $F(I-1, N-I)$  distribution. When  $H_a$  is true, the F statistic tends to be large. We reject  $H_0$  in favor of  $H_a$  if the F statistic is sufficiently large.

The **P-value** of the  $F$  test is the probability that a random variable having the  $F(I-1, N-I)$  distribution is greater than or equal to the calculated value of the  $F$  statistic.

Definition, pg 735 Introduction to the Practice of Statistics, Fifth Edition © 2005 W.H. Freeman and Company

## **ANOVA: Assumptions 1**

- Data should come from a normal distribution
- **Nariances should be fairly similar** 
	- **The Levine's test for equality of variances** (SPSS) tells us if the variances significantly differ or not
	- **If sample sizes are equal ANOVA is quite** robust to control for the difference in variances
	- **If sample sizes are different ANOVA is not** robust in case variances differ
- **Data should be independent**
- **Service Service** Data at least in an ordinal scale

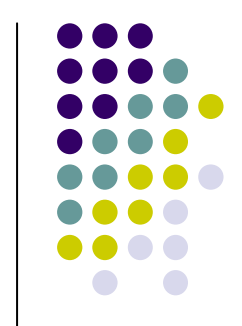

#### **Robustness of ANOVA**

#### RULE FOR EXAMINING STANDARD DEVIATIONS IN ANOVA

If the largest standard deviation is less than twice the smallest standard deviation, we can use methods based on the assumption of equal standard deviations, and our results will still be approximately  $correct.<sup>2</sup>$ 

Definition, pg 729a Introduction to the Practice of Statistics. Fifth Edition © 2005 W. H. Freeman and Company

- P. Pretty robust against violations of normality and equal variances
- However, <sup>a</sup> combination of *unequal sample sizes* and *unequal variances* can sometimes cause larger type I error (significant result while it should not be)

#### **ANOVA: Assumptions 2**

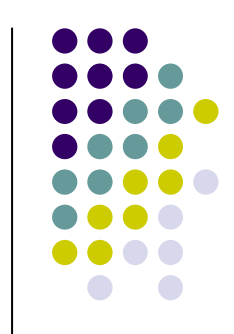

- **Data if one of the basic assumptions is violated** (i.e. distribution is not normal, variances are not equal and group sizes are different)
- **The non parametric version of the ANOVA test** can be applied:

KRUSKAL-WALLIS TEST

Similar ideas about other non parametric tests (they use rankings. Ranking all data from smallest to highest and then assign <sup>a</sup> rank)

#### **ANOVA: the SPSS output**  $\mathsf{F}\mathsf{=MS}_\mathsf{M}/\mathsf{MS}_\mathsf{R}$ **ANOVA SCI** Sum of df **Mean Square** F Sig. **Squares Between Groups** 2331.116 7.137 4662.233  $\overline{2}$  $.001$ **Within Groups** 326.626 191729.2 587 **Total** 196391.4 589

Figure 12-8

Introduction to the Practice of Statistics, Fifth Edition © 2005 W.H. Freeman and Company

#### П Uses *Sums of Squares* and *Degrees of freedom*

- $\blacksquare$  $DF_M =$  Groups -1
- $\overline{\phantom{a}}$  $DF_R = N$ -groups
- $\mathbf{r}$  $DFT = N-1$

#### **SPSS**

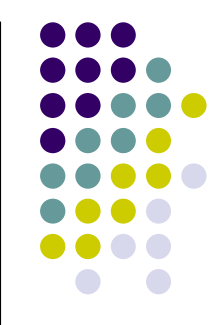

- Makes it easy to divide total variation (sums of squares) into between group and within group variation:
- П  $\blacksquare$  TOTAL = BETWEEN + WITHIN
- H  $\blacksquare$  DATA (total) = FIT (between) + RESIDUAL (within)

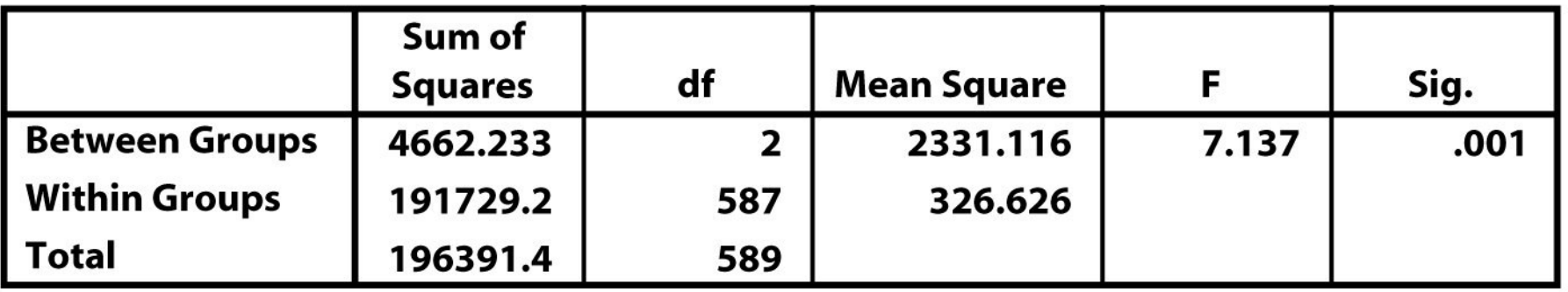

#### **ANOVA**

Figure 12-8

**SCI** 

Introduction to the Practice of Statistics, Fifth Edition

© 2005 W.H. Freeman and Company

## **ANOVA: What does the F-value tell us**

- **The F-value tells us if there is a difference** among groups but in case there is <sup>a</sup> difference it does not tell us which differences are among them
- **Running single t-tests analyze the single** differences among groups is not <sup>a</sup> good method (as seen before)
- **Two possibilities are then available**

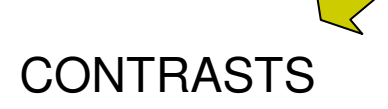

#### **Contrasts**

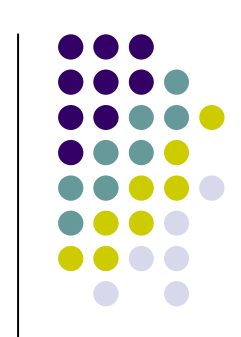

- *A priori* or planned comparisons
- Say you have mean IQ scores of three groups: A: journalists; B: politicians; C: animal activists
- ANOVA only tells you whether A=B=C or not.
- Ħ To get more information, you could *<sup>a</sup> priori* specify what the data would look like
- For instance:  $A = B < C$
- **This can be tested, even when the H<sub>0</sub> of A=B=C cannot** be rejected!

#### **Post hoc analysis**

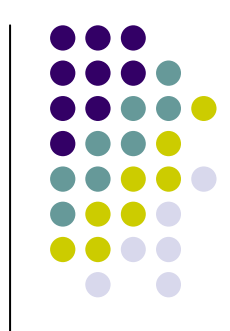

- **Ctherwise Post-hoc comparisons:**
- Only possible after the  $H_0$  has been rejected: the effect of <sup>a</sup> factor *must be significant* before it is allowed to compare the different levels! That is not necessary for contrasts
- **Fiandian Frequently, the post-hoc tests are less powerful = less** able to show significant results

#### **Beyond ANOVA: CONTRASTS & Post hoc analysis**

**CONTRASTS** 

- **Are a priori comparisons (i.e. the ideas about the contrasts** should be thought even before seeing the F-value.
- $\mathbf{r}$ **Ne can think about them as a one-way analysis** 
	- **Ne already have in mind some possible effects among the** groups
	- **Example: we want to test the efficacy of a new version of a** medicament (Pressurin) to control high blood pressure G1= control group (treated with <sup>a</sup> placebo)
		- G2= group treated with Pressurin
		- G3= group treated with the old version Pressurin

We expect (even before running the ANOVA analysis that the control group will not show an amelioration of the level of blood pressure and G2 and G3 will show an amelioration in the level of blood pressure.

There are always (k-1) contrasts

#### **How to create CONTRASTS**

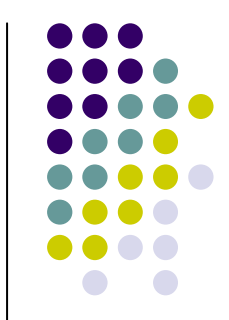

#### **Contrast Coefficients**

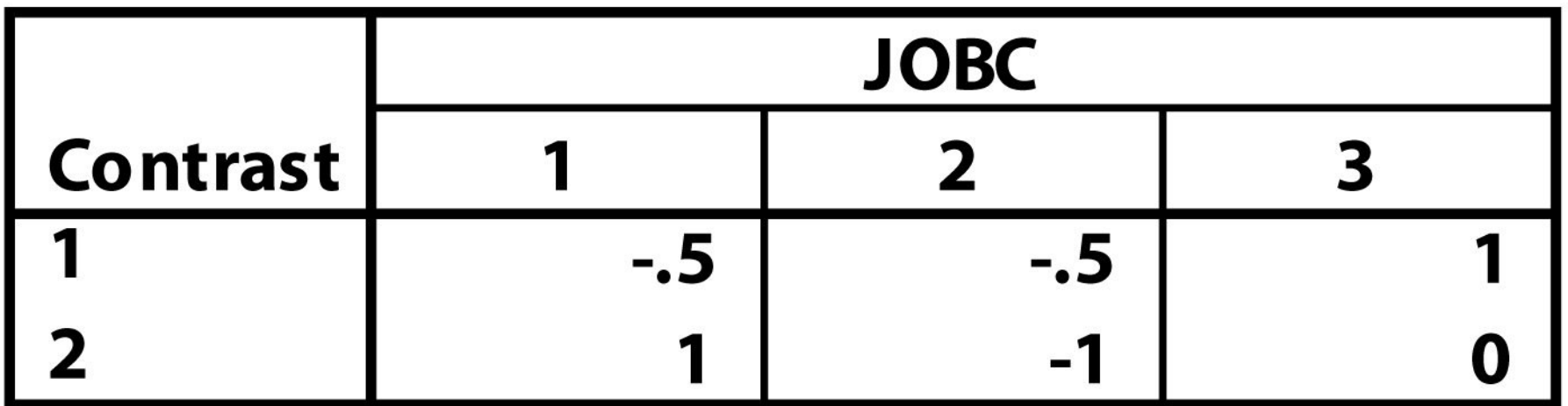

Figure 12-9a Introduction to the Practice of Statistics, Fifth Edition © 2005 W. H. Freeman and Company

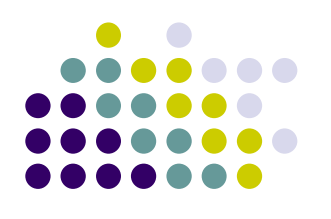

## **Contrast Tests**

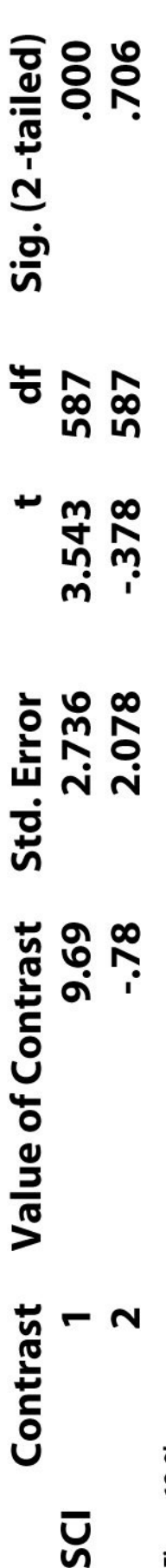

**Figure 12-9b**<br>Introduction to the Practice of Statistics, Fifth Edition<br>© 2005 W. H. Freeman and Company

#### **Beyond ANOVA: CONTRASTS & Post hoc analysis**

- POST HOC ANALYSES (data mining or exploratory data analysis)
	- **There are no a priori ideas about what specific** differences there will be.
	- **Are pair wise comparisons that compare all the** different combinations among groups
- **Post** –hoc analyses control the familywise error by maintaining a general  $\alpha$ - level across all comparisons <sup>=</sup> 0.05

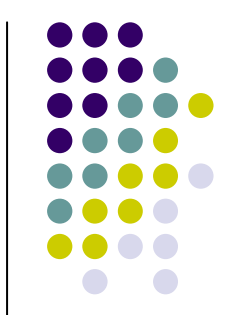

#### **Post-hoc analyses: Bonferroni correction**

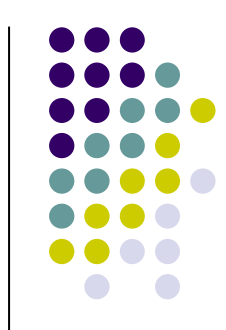

- **Possible course of action: divide the acceptable level** of significance (in general: 0.05) by the number of comparisons (for the previous example: 3)
	- F For each comparison the  $\alpha$ -level has to be lowered to: 0.017
- **The Bonferroni correction is quite a conservative** procedure, but if we want to have <sup>a</sup> firm control on the Type I error it is <sup>a</sup> good procedure to use.

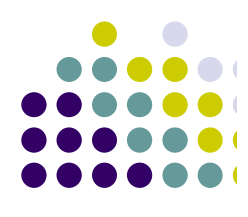

# Multiple Comparisons

## Dependent Variable: SCI

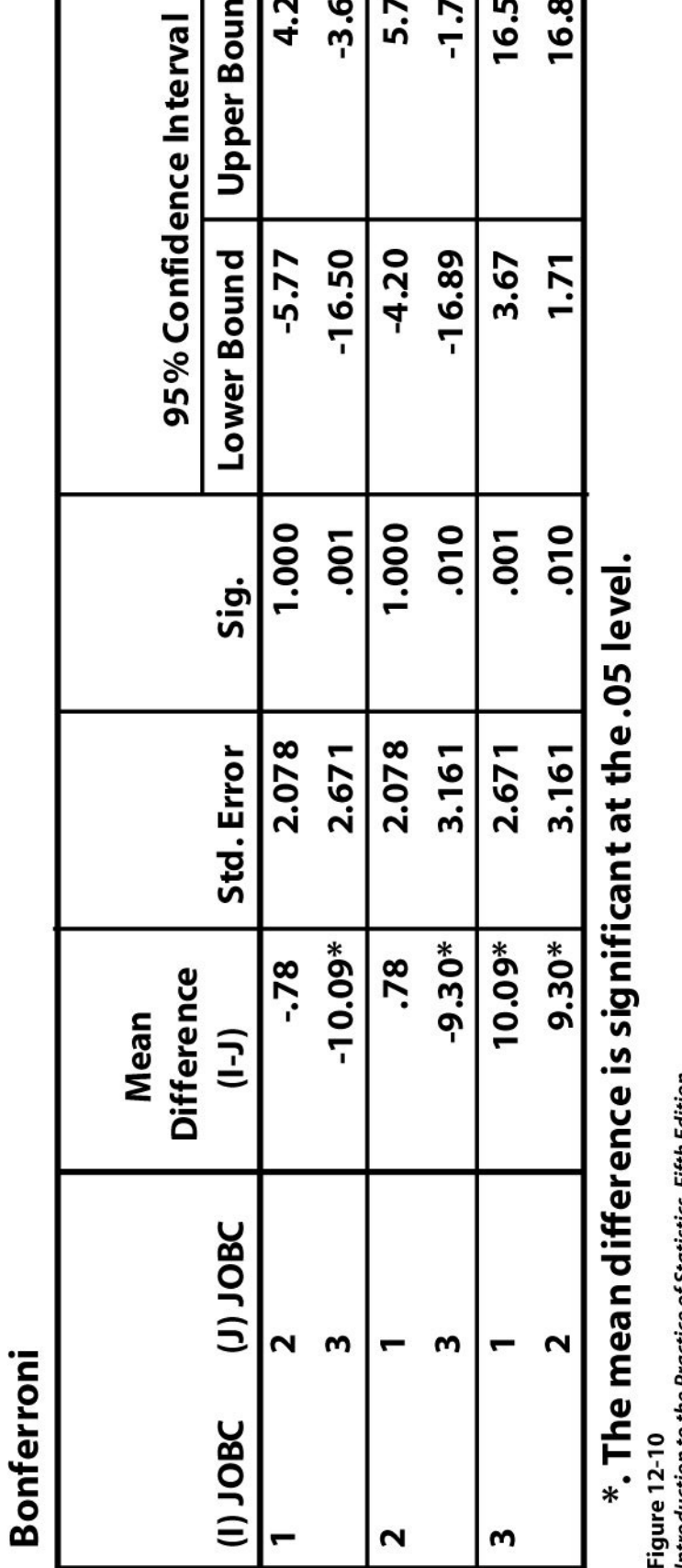

4.20

**Upper Bound** 

 $-3.67$ 

5.77

16.50

 $-1.71$ 

16.89

Introduction to the Practice of Statistics, Fifth Edition<br>© 2005 W. H. Freeman and Company